**在哪看?-伟威网**

## B S

 $\frac{1}{2}$  .  $\frac{1}{2}$  .  $\frac{1$ 

## $1 = 100$

 $9<sub>3</sub>$ 

 $2021 - 0826$ 

 $K$ 

 $=100$ 

 $\frac{1}{\sqrt{2}}$ 

 $9<sub>3</sub>$ 

 $2021 - 0908$ 

 $912$  K

 $1 = 100$ 

 $9<sub>3</sub>$ 

 $2021 - 0908$ 

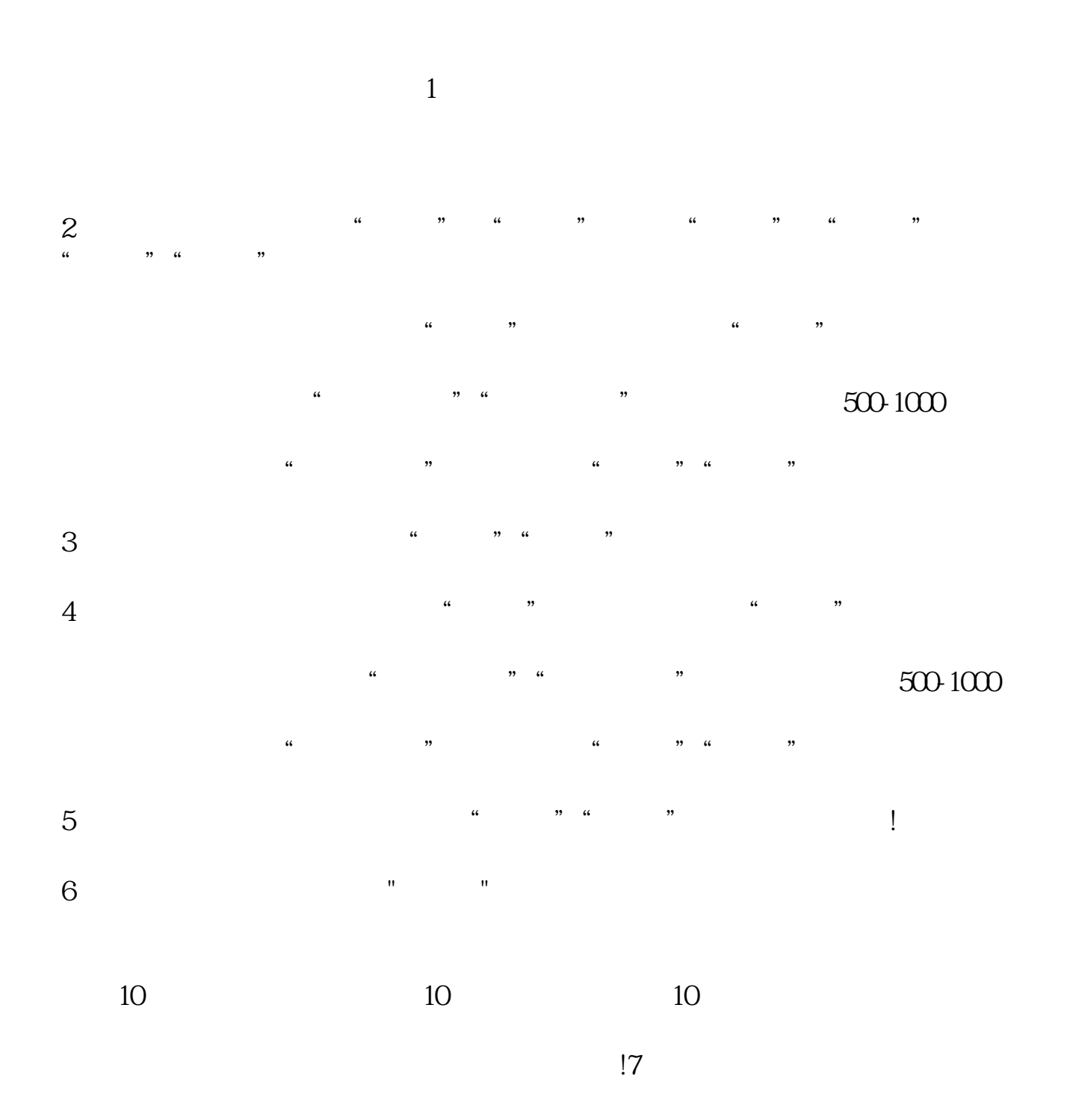

www.tatungdrive.com

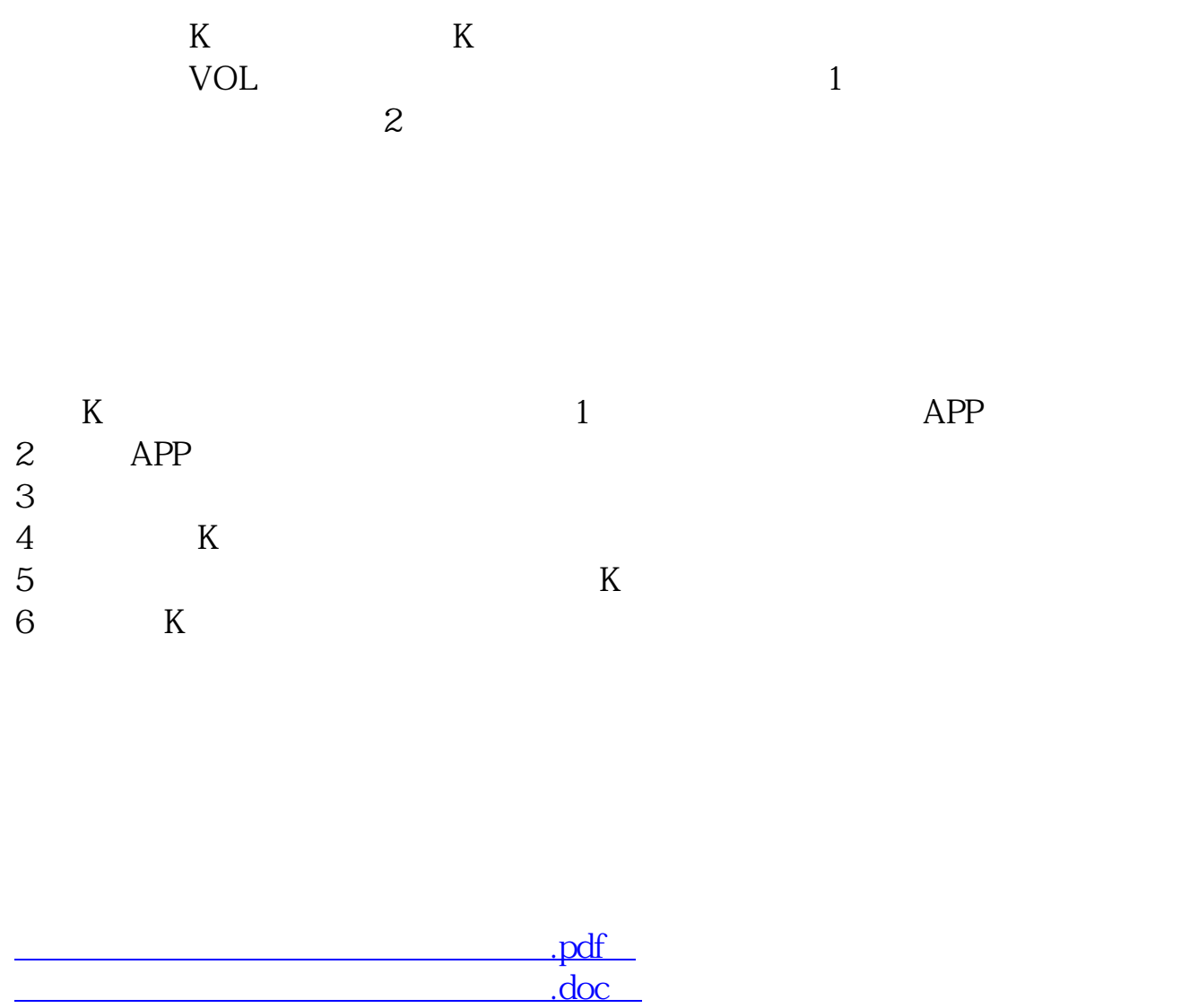

[更多关于《康年控股股票成交量怎么看》的文档...](https://www.baidu.com/s?wd=%E5%BA%B7%E5%B9%B4%E6%8E%A7%E8%82%A1%E8%82%A1%E7%A5%A8%E6%88%90%E4%BA%A4%E9%87%8F%E6%80%8E%E4%B9%88%E7%9C%8B)

http://www.tatungdrive.com/read/24543346.html